## <span id="page-0-0"></span>Package 'ngboostForecast'

August 6, 2022

Title Probabilistic Time Series Forecasting

Version 0.1.1

Description

Probabilistic time series forecasting via Natural Gradient Boosting for Probabilistic Prediction.

License Apache License (>= 2)

URL <https://github.com/Akai01/ngboostForecast>

BugReports <https://github.com/Akai01/ngboostForecast/issues>

Encoding UTF-8

LazyData true

**SystemRequirements** Python  $(>= 3.6)$ 

RoxygenNote 7.2.0

**Imports** dplyr  $(>= 1.0.7)$ , forecast  $(>= 8.15)$ , magrittr  $(>= 2.0.1)$ , R6  $(>= 2.5.1)$ 

**Suggests** ggplot2 ( $>= 3.3.5$ ), testthat ( $>= 3.0.0$ )

Config/testthat/edition 3

Config/reticulate list( $package = list($ list( $package =$ 'importlib-metadata', pip = TRUE), list(package = 'ngboost',  $pip = TRUE$ )) )

**Depends** R ( $>= 3.6$ ), reticulate ( $>= 1.20$ )

NeedsCompilation no

Author Resul Akay [aut, cre]

Maintainer Resul Akay <resulakay1@gmail.com>

Repository CRAN

Date/Publication 2022-08-06 11:30:08 UTC

### <span id="page-1-0"></span>R topics documented:

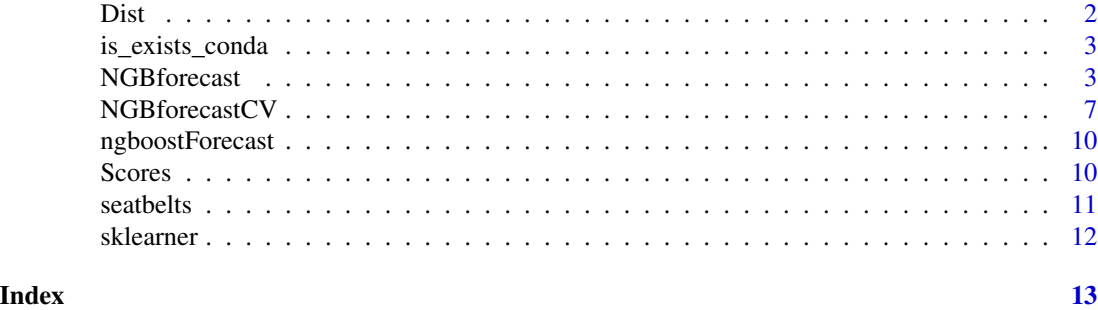

<span id="page-1-1"></span>

Dist *NGBoost distributions*

### Description

NGBoost distributions

#### Usage

```
Dist(
  dist = c("Normal", "Bernoulli", "k_categorical", "StudentT", "Laplace", "Cauchy",
    "Exponential", "LogNormal", "MultivariateNormal", "Poisson"),
  k
\mathcal{L}
```
### Arguments

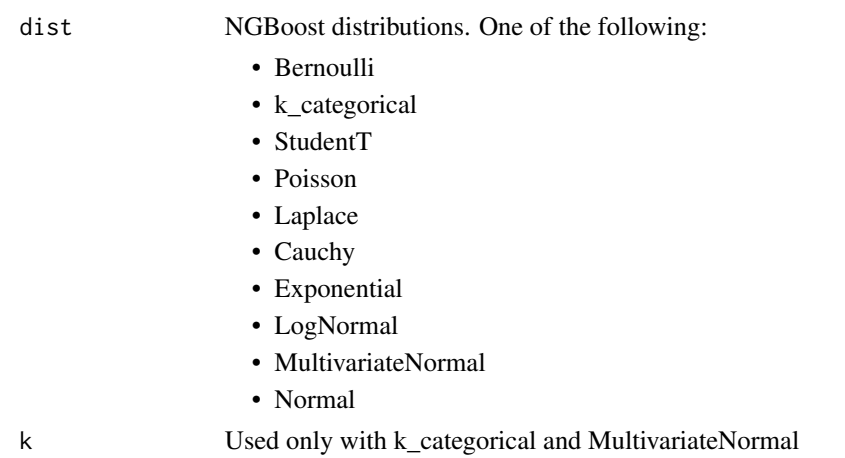

#### Value

An NGBoost Distribution object

<span id="page-2-0"></span>is\_exists\_conda *Is conda installed?*

#### Description

Only for internal usage.

#### Usage

is\_exists\_conda()

#### Value

Logical, TRUE if conda is installed.

#### Author(s)

Resul Akay

NGBforecast *NGBoost forecasting class*

#### Description

The main forecasting class.

#### Value

An NGBforecast class

#### Methods

#### Public methods:

- [NGBforecast\\$new\(\)](#page-2-1)
- [NGBforecast\\$fit\(\)](#page-3-0)
- [NGBforecast\\$forecast\(\)](#page-4-0)
- [NGBforecast\\$feature\\_importances\(\)](#page-4-1)
- [NGBforecast\\$plot\\_feature\\_importance\(\)](#page-4-2)
- [NGBforecast\\$get\\_params\(\)](#page-4-3)
- [NGBforecast\\$clone\(\)](#page-5-0)

#### <span id="page-2-1"></span>Method new(): Initialize an NGBforecast model.

*Usage:*

```
NGBforecast$new(
 Dist = NULL,
 Score = NULL,
 Base = NULL,
  natural_gradient = TRUE,
 n_estimators = as.integer(500),
 learning_rate = 0.01,
 minibatch_frac = 1,
 col_sample = 1,
 verbose = TRUE,
  verbose_eval = as.integer(100),
  tol = 1e-04,random_state = NULL
)
```
*Arguments:*

[Dist](#page-1-1) Assumed distributional form of Y|X=x. An output of Dist function, e.g. Dist('Normal')

Score Rule to compare probabilistic predictions to the observed data. A score from [Scores](#page-9-1) function, e.g. Scores(score = "LogScore").

Base Base learner. An output of [sklearner](#page-11-1) function, e.g. sklearner(module = "tree", class = "DecisionTreeRegressor", ...)

natural\_gradient Logical flag indicating whether the natural gradient should be used

n\_estimators The number of boosting iterations to fit

```
learning_rate The learning rate
```
minibatch\_frac The percent subsample of rows to use in each boosting iteration

```
col_sample The percent subsample of columns to use in each boosting iteration
```
verbose Flag indicating whether output should be printed during fitting. If TRUE it will print logs.

verbose\_eval Increment (in boosting iterations) at which output should be printed

tol Numerical tolerance to be used in optimization

random\_state Seed for reproducibility.

*Returns:* An NGBforecast object that can be fit.

<span id="page-3-0"></span>Method fit(): Fit the initialized model.

```
Usage:
NGBforecast$fit(
 y,
 max\_lag = 5,
  xreg = NULL,
  test_size = NULL,
  seasonal = TRUE,
 K = frequency(y)/2 - 1,
  train_loss_monitor = NULL,
 val_loss_monitor = NULL,
  early_stopping_rounds = NULL
)
```
#### <span id="page-4-4"></span>*Arguments:*

y A time series (ts) object

max\_lag Maximum number of lags

- xreg Optional. A numerical matrix of external regressors, which must have the same number of rows as y.
- test\_size The length of validation set. If it is NULL, then, it is automatically specified.
- seasonal Boolean. If seasonal = TRUE the fourier terms will be used for modeling seasonality.

K Maximum order(s) of Fourier terms, used only if seasonal  $=$  TRUE.

- train\_loss\_monitor A custom score or set of scores to track on the training set during training. Defaults to the score defined in the NGBoost constructor. Please do not modify unless you know what you are doing.
- val\_loss\_monitor A custom score or set of scores to track on the validation set during training. Defaults to the score defined in the NGBoost constructor. Please do not modify unless you know what you are doing.
- early\_stopping\_rounds The number of consecutive boosting iterations during which the loss has to increase before the algorithm stops early.

*Returns:* NULL

<span id="page-4-0"></span>Method forecast(): Forecast the fitted model

*Usage:*

 $NGB$ forecast\$forecast(h = 6, xreg = NULL, level =  $c(80, 95)$ , data\_frame = FALSE)

*Arguments:*

h Forecast horizon

xreg A numerical vector or matrix of external regressors

level Confidence level for prediction intervals

data\_frame Bool. If TRUE, forecast will be returned as a data.frame object, if FALSE it will return a forecast class. If TRUE, [autoplot](#page-0-0) will function.

<span id="page-4-1"></span>Method feature\_importances(): Return the feature importance for all parameters in the distribution (the higher, the more important the feature).

*Usage:*

NGBforecast\$feature\_importances()

*Returns:* A data frame

<span id="page-4-2"></span>Method plot\_feature\_importance(): Plot feature importance

*Usage:*

NGBforecast\$plot\_feature\_importance()

*Returns:* A ggplot object

<span id="page-4-3"></span>Method get\_params(): Get parameters for this estimator.

*Usage:*

NGBforecast\$get\_params(deep = TRUE)

*Arguments:*

deep bool, default = TRUE If True, will return the parameters for this estimator and contained subobjects that are estimators.

*Returns:* A named list of parameters.

<span id="page-5-0"></span>Method clone(): The objects of this class are cloneable with this method.

```
Usage:
NGBforecast$clone(deep = FALSE)
Arguments:
deep Whether to make a deep clone.
```
#### Author(s)

Resul Akay

#### References

Duan, T et. al. (2019), NGBoost: Natural Gradient Boosting for Probabilistic Prediction.

#### Examples

```
## Not run:
library(ngboostForecast)
model <- NGBforecast$new(Dist = Dist("Normal"),
                         Base = sklearner(module = "linear_model",
                         class = "Ridge"),
                         Score = Scores("LogScore"),
                         natural_gradient = TRUE,
                         n_estimators = 200,
                         learning_rate = 0.1,
                         minibatch_frac = 1,
                         col_sample = 1,
                         verbose = TRUE,
                         verbose_eval = 100,
                         tol = 1e-5model$fit(y = AirPassengers, seasonal = TRUE, max_lag = 12, xreg = NULL,
early_stopping_rounds = 10L)
fc \leq model$forecast(h = 12, level = c(90, 80), xreg = NULL)
autoplot(fc)
```
## End(Not run)

<span id="page-6-0"></span>

#### Description

It is a wrapper for the sklearn GridSearchCV with TimeSeriesSplit.

#### Methods

#### Public methods:

- [NGBforecastCV\\$new\(\)](#page-6-1)
- [NGBforecastCV\\$tune\(\)](#page-7-0)
- [NGBforecastCV\\$clone\(\)](#page-7-1)

<span id="page-6-1"></span>Method new(): Initialize an NGBforecastCV model.

```
Usage:
NGBforecastCV$new(
 Dist = NULL,
  Score = NULL,
 Base = NULL,
 natural_gradient = TRUE,
  n_estimators = as.integer(500),
  learning_rate = 0.01,minibatch_frac = 1,
  col\_sample = 1,
  verbose = TRUE,
  verbose_eval = as.integer(100),
  tol = 1e-04,
  random_state = NULL
)
```
#### *Arguments:*

[Dist](#page-1-1) Assumed distributional form of Y|X=x. An output of Dist function, e.g. Dist('Normal') Score Rule to compare probabilistic predictions to the observed data. A score from [Scores](#page-9-1)

function, e.g. Scores(score = "LogScore").

Base Base learner. An output of [sklearner](#page-11-1) function, e.g. sklearner(module = "tree", class = "DecisionTreeRegressor", ...)

natural\_gradient Logical flag indicating whether the natural gradient should be used

n\_estimators The number of boosting iterations to fit

learning\_rate The learning rate

minibatch\_frac The percent subsample of rows to use in each boosting iteration

col\_sample The percent subsample of columns to use in each boosting iteration

verbose Flag indicating whether output should be printed during fitting. If TRUE it will print logs.

verbose\_eval Increment (in boosting iterations) at which output should be printed

tol Numerical tolerance to be used in optimization random\_state Seed for reproducibility. *Returns:* An NGBforecastCV object that can be fit.

#### <span id="page-7-0"></span>Method tune(): Tune ngboosForecast.

```
Usage:
NGBforecastCV$tune(
  y,
 max\_lag = 5,
 xreg = NULL,
  seasonal = TRUE,K = frequency(y)/2 - 1,
  n_splits = NULL,
  train_loss_monitor = NULL,
  val_loss_monitor = NULL,
  early_stopping_rounds = NULL
)
```
*Arguments:*

y A time series (ts) object

max\_lag Maximum number of lags

- xreg Optional. A numerical matrix of external regressors, which must have the same number of rows as y.
- seasonal Boolean. If seasonal = TRUE the fourier terms will be used for modeling seasonality.
- K Maximum order(s) of Fourier terms, used only if seasonal  $=$  TRUE.
- n\_splits Number of splits. Must be at least 2.
- train\_loss\_monitor A custom score or set of scores to track on the training set during training. Defaults to the score defined in the NGBoost constructor. Please do not modify unless you know what you are doing.
- val\_loss\_monitor A custom score or set of scores to track on the validation set during training. Defaults to the score defined in the NGBoost constructor. Please do not modify unless you know what you are doing.
- early\_stopping\_rounds The number of consecutive boosting iterations during which the loss has to increase before the algorithm stops early.
- test\_size The length of validation set. If it is NULL, then, it is automatically specified.
- *Returns:* A named list of best parameters.

<span id="page-7-1"></span>Method clone(): The objects of this class are cloneable with this method.

*Usage:*

NGBforecastCV\$clone(deep = FALSE)

*Arguments:*

deep Whether to make a deep clone.

#### Author(s)

Resul Akay

#### NGBforecastCV 9

#### References

<https://stanfordmlgroup.github.io/ngboost/2-tuning.html>

#### Examples

```
## Not run:
library(ngboostForecast)
dists <- list(Dist("Normal"))
base_learners <- list(sklearner(module = "tree", class = "DecisionTreeRegressor",
                                max\_depth = 1,
                      sklearner(module = "tree", class = "DecisionTreeRegressor",
                                max\_depth = 2,
                      sklearner(module = "tree", class = "DecisionTreeRegressor",
                                max\_depth = 3,
                      sklearner(module = "tree", class = "DecisionTreeRegressor",
                                max\_depth = 4,
                      sklearner(module = "tree", class = "DecisionTreeRegressor",
                                max\_depth = 5,
                      sklearner(module = "tree", class = "DecisionTreeRegressor",
                                max\_depth = 6,
                      sklearner(module = "tree", class = "DecisionTreeRegressor",
                                max\_depth = 7)scores <- list(Scores("LogScore"))
model <- NGBforecastCV$new(Dist = dists,
                           Base = base_learners,
                           Score = scores,
                           natural_gradient = TRUE,
                           n_{\text{estimators}} = \text{list}(10, 100),
                           learning_rate = list(0.1, 0.2),
                           minibatch_frac = list(0.1, 1),
                           col\_sample = list(0.3),
                           verbose = FALSE,
                           verbose_eval = 100,
                           tol = 1e-5params <- model$tune(y = AirPassengers,
seasonal = TRUE,
max\_lag = 12,
xreg = NULL,
early_stopping_rounds = NULL,
n_splits = 4L)
params
## End(Not run)
```
<span id="page-9-0"></span>

#### Description

Probabilistic time series forecasting via Natural Gradient Boosting for Probabilistic Prediction.

#### References

Duan, T et. al. (2019), NGBoost: Natural Gradient Boosting for Probabilistic Prediction.

#### Examples

## Not run: library(ngboostForecast) model <- NGBforecast\$new(Dist = Dist("Normal"), Base = sklearner(module = "linear\_model", class = "Ridge"), Score = Scores("LogScore"), natural\_gradient = TRUE, n\_estimators = 200, learning\_rate =  $0.1$ , minibatch\_frac = 1, col\_sample = 1, verbose = TRUE, verbose\_eval = 100,  $tol = 1e-5$ model\$fit(y = AirPassengers, seasonal = TRUE, max\_lag = 12, xreg = NULL, early\_stopping\_rounds = 10L) fc  $\le$  model\$forecast(h = 12, level = c(90, 80), xreg = NULL) autoplot(fc) ## End(Not run)

<span id="page-9-1"></span>Scores *Select a rule to compare probabilistic predictions to the observed data.*

#### Description

Select a rule to compare probabilistic predictions to the observed data. A score from ngboost.scores, e.g. LogScore.

#### <span id="page-10-0"></span>seatbelts and the season of the season of the season of the season of the season of the season of the season of the season of the season of the season of the season of the season of the season of the season of the season o

#### Usage

Scores(score = c("LogScore", "CRPS", "CRPScore", "MLE"))

#### Arguments

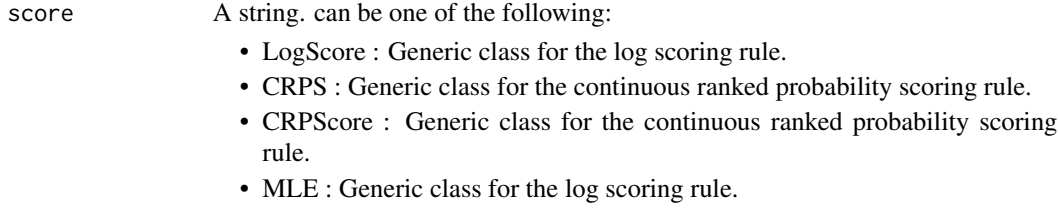

#### Value

A score class from ngboost.scores

#### Author(s)

Resul Akay

seatbelts *Road Casualties in Great Britain 1969-84*

#### Description

The Seatbelts dataset from the datasets package.

#### Usage

seatbelts

#### Format

An object of class mts (inherits from ts) with 192 rows and 8 columns.

#### Source

Harvey, A.C. (1989). Forecasting, Structural Time Series Models and the Kalman Filter. Cambridge University Press, pp. 519–523.

Durbin, J. and Koopman, S. J. (2001). Time Series Analysis by State Space Methods. Oxford University Press.

<https://stat.ethz.ch/R-manual/R-devel/library/datasets/html/UKDriverDeaths.html>

#### References

Harvey, A. C. and Durbin, J. (1986). The effects of seat belt legislation on British road casualties: A case study in structural time series modelling. Journal of the Royal Statistical Society series A, 149, 187–227.

<span id="page-11-1"></span><span id="page-11-0"></span>

#### Description

Scikit-Learn interface

#### Usage

```
sklearner(module = "tree", class = "DecisionTreeRegressor", ...)
```
#### Arguments

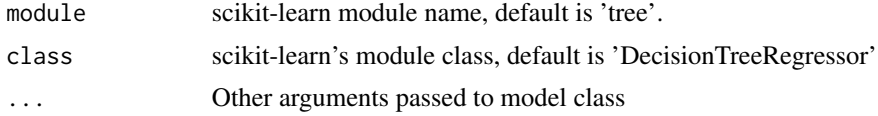

#### Author(s)

Resul Akay

#### Examples

## Not run:

```
sklearner(module = "tree", class = "DecisionTreeRegressor",
criterion="friedman_mse", min_samples_split=2)
```
## End(Not run)

# <span id="page-12-0"></span>Index

∗ datasets seatbelts, [11](#page-10-0)

autoplot, *[5](#page-4-4)*

Dist, [2,](#page-1-0) *[4](#page-3-1)*, *[7](#page-6-0)*

is\_exists\_conda, [3](#page-2-0)

NGBforecast, [3](#page-2-0) NGBforecastCV, [7](#page-6-0) ngboostForecast, [10](#page-9-0)

Scores, *[4](#page-3-1)*, *[7](#page-6-0)*, [10](#page-9-0) seatbelts, [11](#page-10-0) sklearner, *[4](#page-3-1)*, *[7](#page-6-0)*, [12](#page-11-0)